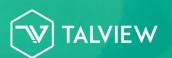

# **Talview Secure Browser**

## 100% Safe Remote Online Exams

Talview Secure Browser is a 100% secure anti-cheating lockdown browser that creates a secure test environment by controlling access to resources like system functions, other websites, and applications and prevents unauthorized resources being used during an exam.

With Talview Secure Browser that is specifically designed to provide a secure test-taking environment, in addition to the Talview Proctoring Tools, we can make your exams fully secure.

## **Talview's Security features include:**

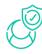

#### **Candidate Authentication**

Eliminate the risk of impersonation or any fraudulent activity with Talview's two-factor. authentication process.

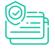

#### **Talview Secure Browser**

Prevent access to unauthorized resources and programs with a secure anti-cheating. lockdown browser.

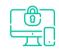

#### Multi-device support

Works on any device like Desktop and Laptops with easy access.

## **Choose Based On Complexity Of Exam**

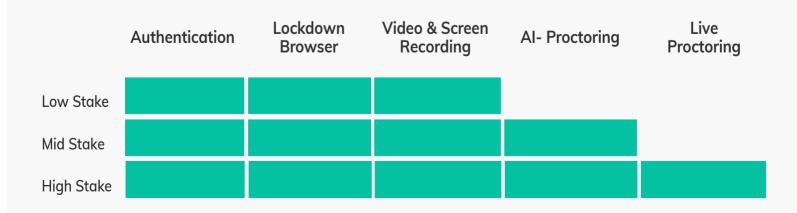

## Why Talview Secure Browser?

## No Browser Switching

Prevents candidates from moving away from the test window or switching between applications by restricting access to messenger apps, stored documents, remote desktops, and screen sharing.

### Restricted keyboard functionality

Disables keyboard shortcuts, function keys, and mouse-click functionality like cut-copy-paste, Win. Alt+F4. Alt+F1. Ctrl+P. right-click menu option, etc

### Limited Navigation

Allows access to only predefined whitelisted websites, resources. and software applications that are necessary for test-taking.

#### Screen Freeze

Disables the web browser options e.a. start/stop browser, browser menu bar, alt-tab to another window, etc. The browser window won't have a URL or search field.

### **Disabled Browser Options**

Disables the web browser options e.g. start/stop browser, browser menu bar, alt-tab to another window, etc. The browser window won't have a URL or search field.

### **Blocked Screen Recording**

Disables screen recording and browser screenshots from being taken by test-takers once the safe browser is launched.

## **Talview Modules**

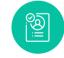

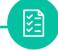

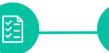

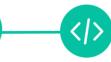

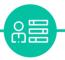

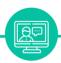

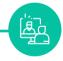

Screening

Assessments **Platform** 

Remote **Proctoring** 

Coding **Platform** 

Behavioral Insights

Video Interviewing

Live Interviewing

## **Talview Customers**

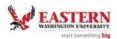

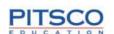

www.talview.com

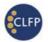

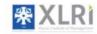

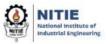

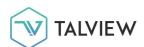

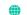

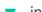